# **Read through the marginal comments to get a sense of the things you should think about as you review your syllabus for online learning.**

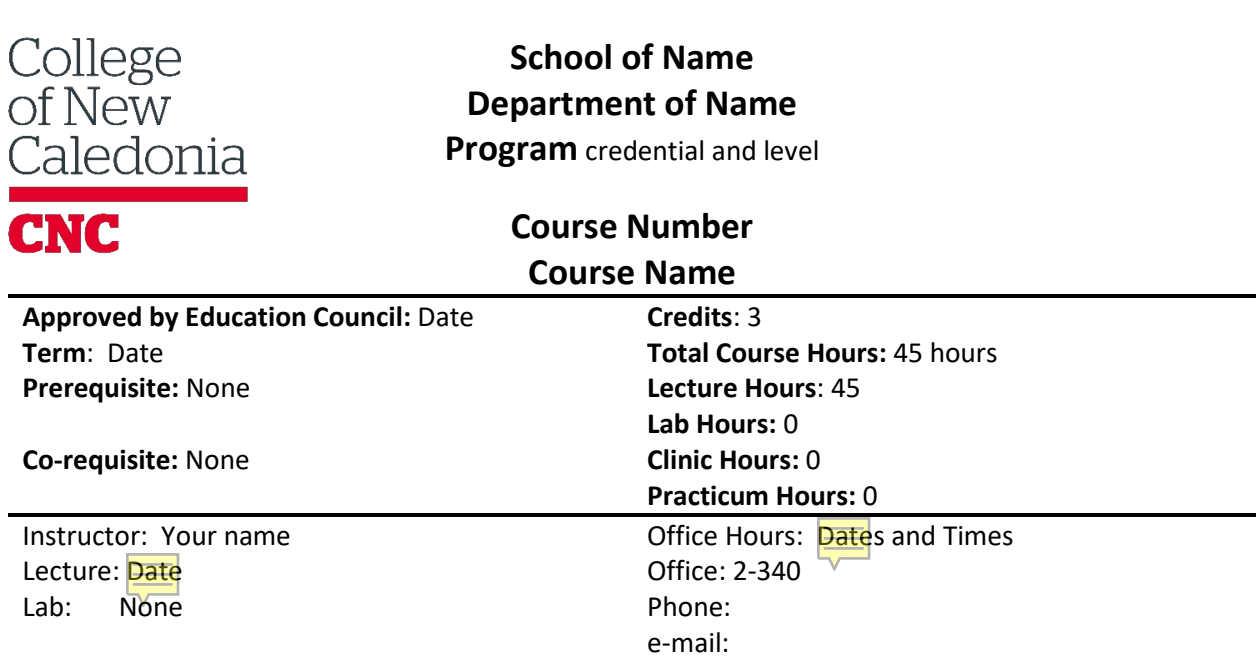

#### **CALENDAR DESCRIPTION**

Provide the calendar's description**.** Lorem ipsum dolor sit amet, consectetur adipiscing elit, sed do eiusmod tempor incididunt ut labore et dolore magna aliqua. Ut enim ad minim veniam, quis nostrud exercitation ullamco laboris nisi ut aliquip ex ea commodo consequat. Duis aute irure dolor in reprehenderit in voluptate velit esse cillum dolore eu fugiat nulla pariatur. Excepteur sint occaecat cupidatat non proident, sunt in culpa qui officia deserunt mollit anim id est laborum

## **COURSE DESCRIPTION**

Provide an additional course description only if more detail than what is in the calendar description is required. Lorem ipsum dolor sit amet, consectetur adipiscing elit, sed do eiusmod tempor incididunt ut labore et dolore magna aliqua. Ut enim ad minim veniam, quis nostrud exercitation ullamco laboris nisi ut aliquip ex ea commodo consequat. Duis aute irure dolor in reprehenderit in voluptate velit esse cillum dolore eu fugiat nulla pariatur. Excepteur sint occaecat cupidatat non proident, sunt in culpa qui officia deserunt mollit anim id est laborum

# **COURSE GOAL and LEARNING OBJECTIVES**

Provide a main goal or goals for the course as a whole. Then, provide specific learning objectives.

By the end of this course, students will be able to:

- Identify and describe the main perspectives and organizing concepts of XXX
- Explain and question XXX and apply XXX
- Explain and illustrate XXX
- Critically analyze and evaluate XXX
- Apply XXX
- Research a topic and write a XXX
- Plan, organize and present a logical written argument
- Engage in a collaborative discussion with peers
- Identify examples of XXX

## **ACADEMIC HONESTY AND STUDENT CONDUCT**

Students are expected to conduct themselves with academic integrity and in accordance with CNC's established standards of conduct. Penalties for misconduct, including plagiarism, cheating and personal misconduct are outlined in the Academic Conduct and Student (Non-Academic) Conduct documents found in the policies section of CNC's website. All students should familiarize themselves with these documents.

Academic Conduct<http://tools.cnc.bc.ca/CNCPolicies/policyFiles.ashx?polId=175> Student (Non-Academic) Conduct<http://tools.cnc.bc.ca/CNCPolicies/policyFiles.ashx?polId=174>

#### **ACCESSIBILITY SERVICES**

Students who require academic accommodations as a result of a disability should advise both the instructor and Accessibility Services. Students requiring support should familiarize themselves with the Accommodations for Students with Disabilities policy.

<http://tools.cnc.bc.ca/CNCPolicies/policyFiles.ashx?polId=137>

#### **CLASSROOM BASED RESEARCH**

If classroom based research is conducted, the class will be instructed on appropriate ways of conducting research with human subjects based on the CNC Policy and Procedure for Ethical Research. The ethical framework for this study will be articulated by the instructor in the classroom.

## **REQUIRED REFERENCES**

You can access the textbook for this course for free through Open Campus.

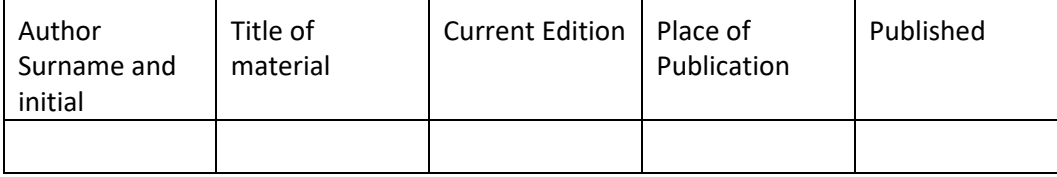

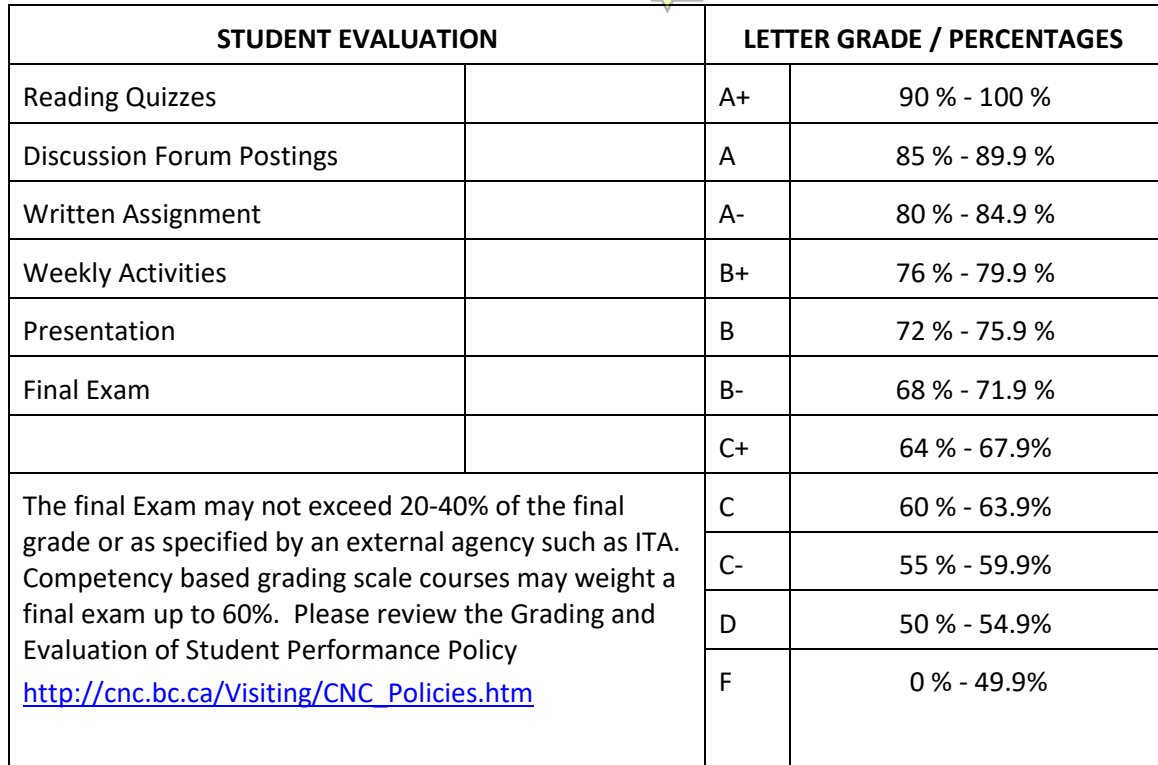

# **EVALUATION METHODS AND % OF TOTAL GRADE**

# **COURSE SCHEDULE**

**You will be working through this course on your own time. There will be work to complete with deadlines every week. Use this calendar to guide your term.**

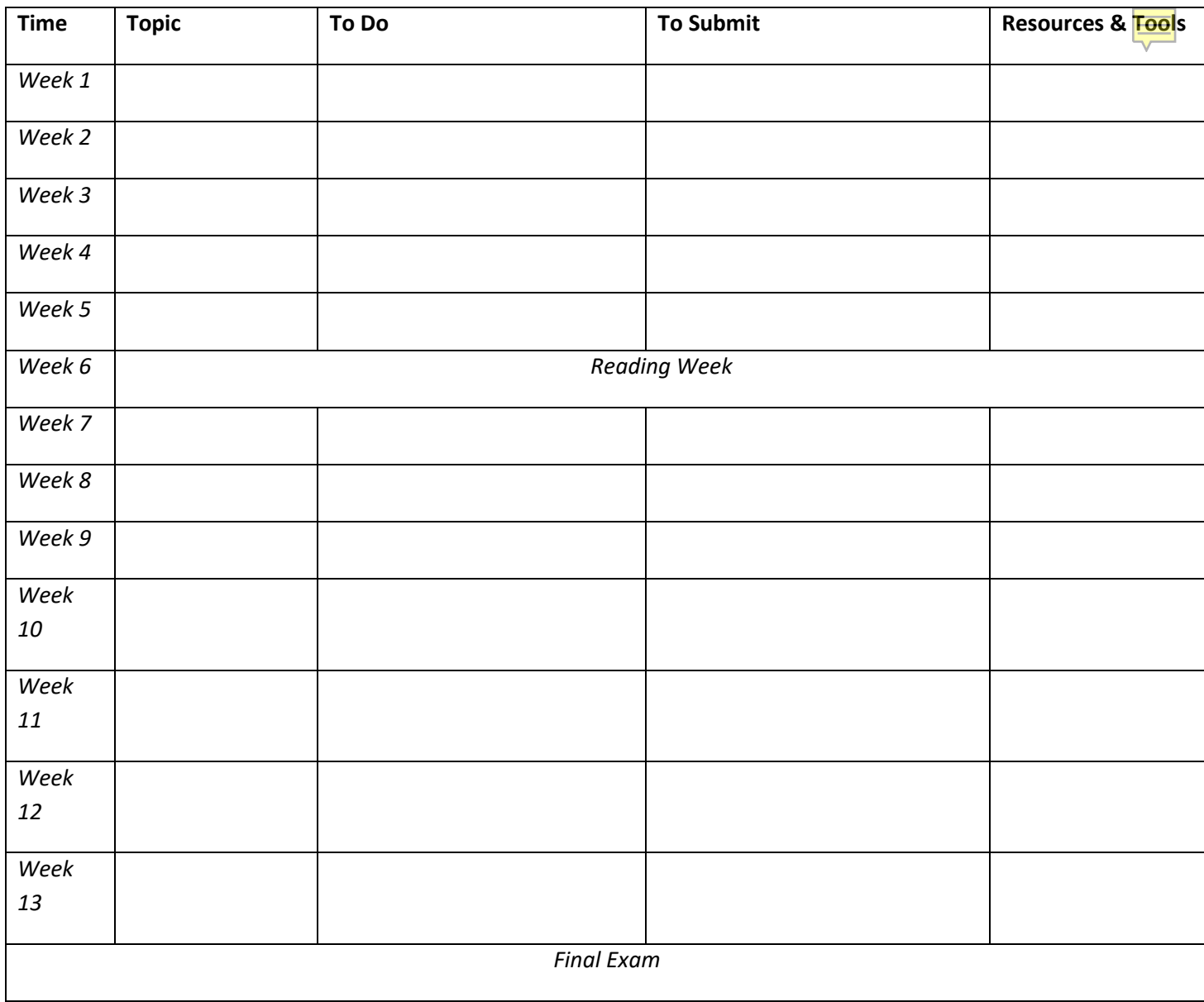